# Differentialgleichungen

# **Lineare Differentialgleichungen**

```
■ Lineare Differentialgleichung erster Ordnung
   ln[1]: DSolve[y'[x] + a[x] * y[x] = = b[x], y[x], x]
   Out[1]=\left\{\left\{y(x)\to e^{\int_1^x-a(K[1])\,dK[1]}\right\}\right\}\left\{ \frac{b(K[2]) e^{-\int_1^{K[2]} - a(K[1]) dK[1]} dK[2] + c_1 e^{\int_1^{x} - a(K[1]) dK[1]} \right\}In[2]:= DSolve[y'[x] + a[x] * y[x] ⩵ 0, y[x], x]
   Out[2]= \left\{ \left\{ y(x) \to c_1 \right. e^{\int_1^x -a(K[1]) dK[1]} \right\}
```
# **■ Beispiel 1.12**

```
In[3]:= DSolve[y'[x] ⩵ Sin[x] y[x], y[x], x]
Out[3]= \{y(x) \to c_1 \ e^{-\cos(x)}\}ln[4] = DSolve[{y'[x] = Sin[x]y[x],y[0] = 1},y[x],x]
Out[4]= \left\{ \left\{ y(x) \to e^{1-\cos(x)} \right\} \right\}
```
# **■ Variation der Konstanten**

# **Die homogene Gleichung ist separierbar**

*In[5]:=* **DE = y'[x] + a[x] \* y[x] ⩵ 0** *Out*[5]=  $a(x) y(x) + y'(x) = 0$ 

# **und hat die Lösung**

```
I_n[6]:= homogeneLösung = \mathbf{y}[\mathbf{x}] \rightarrow \mathbf{K} * \mathbf{Exp} \left[ \begin{array}{c} -\mathbf{a}[\mathbf{x}] \; \mathrm{d} \mathbf{x} \end{array} \right]Out[6]= y(x) \rightarrow K e^{-\int a(x) dx}
```
# **Diese setzen wir ein und bekommen**

```
In[7]:= DE /. {homogeneLösung, D[homogeneLösung, x]}
Out[7]= True
```
### **Um eine Lösung der inhomogenen Differentialgleichung**

*In[8]:=* **DE = y'[x] + a[x] \* y[x] ⩵ b[x]** *Out*[8]=  $a(x) y(x) + y'(x) = b(x)$ 

## **zu finden, machen wir den Ansatz (Variation der Konstanten)**

```
I_n[9] = inhomogeneLösung = \mathbf{y}[\mathbf{x}] \rightarrow \mathbf{K}[\mathbf{x}] * \mathbf{Exp} \left[ \begin{array}{c} -\mathbf{a}[\mathbf{x}] \; \mathrm{d} \mathbf{x} \end{array} \right]
```

```
Out[9]= y(x) \rightarrow K[x] e^{-\int a(x) dx}
```
### **Diese setzen wir ein und bekommen**

*In[10]:=* **newDE = DE /. {inhomogeneLösung, D[inhomogeneLösung, x]}** *Out*[10]=  $K'(x) e^{-\int a(x) dx} = b(x)$ 

# **Diese einfache Differentialgleichung für K[x] können wir aber durch Integration lösen und wir erhalten**

$$
ln[11] := \texttt{specialleLösung} = \mathbf{y}[\mathbf{x}] \rightarrow \left( \texttt{Exp} \Big[ \int -\mathbf{a}[\mathbf{x}] \, \mathrm{d}\mathbf{x} \Big] \ast \int \mathbf{b}[\mathbf{x}] \, \texttt{Exp} \Big[ \int \mathbf{a}[\mathbf{x}] \, \mathrm{d}\mathbf{x} \Big] \, \mathrm{d}\mathbf{x} \right)
$$
  
Out[11]=  $y(x) \rightarrow e^{-\int a(x) \, dx} \int b(x) e^{\int a(x) \, dx} \, dx$ 

# **Test:**

```
In[12]:= test = DE /. {spezielleLösung, D[spezielleLösung, x]}
Out[12]= True
```
### **DSolve kann dies auch alleine, liefert aber wieder eine kompliziert aussehende Lösung.**

```
In[13]:= DSolve[DE, y[x], x]
Out[13]= \left\{ \left\{ y(x) \to e^{\int_1^x -a(K[1]) \, dK[1]} \right\} \right\}\left\{ \frac{d}{dt} \left\{ \int_{0}^{t} \left[ Z \right] \right\} e^{-\int_{1}^{t} \left[ Z \right] - a(K[1]) dK[1]} \right\}
```
# **Beispiel 1.16**

```
In[16]:= DirectionField[DE_, y_[x_], {x_, a_, b_},
           {y_, c_, d_}, options___] := Module[{g},
           g = DE<sup>[</sup>[2]] /. y[x] \rightarrow y;VectorPlot[{1, g}, {x, a, b}, {y, c, d}, options]
          ]
In[17]: DE = y<sup>\cdot</sup> [\mathbf{x}] = \mathbf{y}[\mathbf{x}] + \mathbf{x}Out[17]= y'(x) = y(x) + x
```
*Out*[19]=  $\{y(x) \to c_1 e^x - x - 1\}$ 

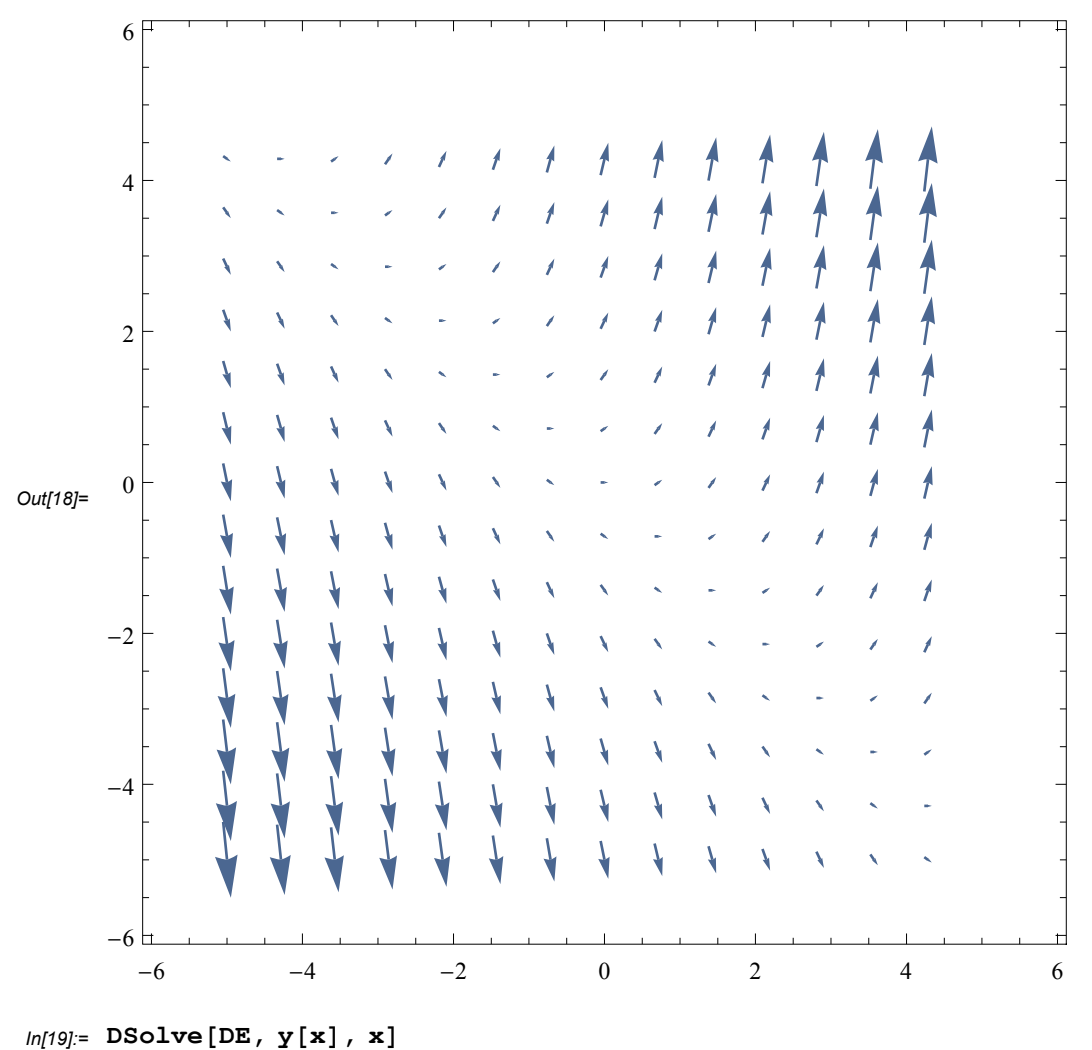

 $ln[18] =$  plot1 = DirectionField[DE, y[x], {x, -5, 5}, {y, -5, 5}, Frame  $\rightarrow$  True]

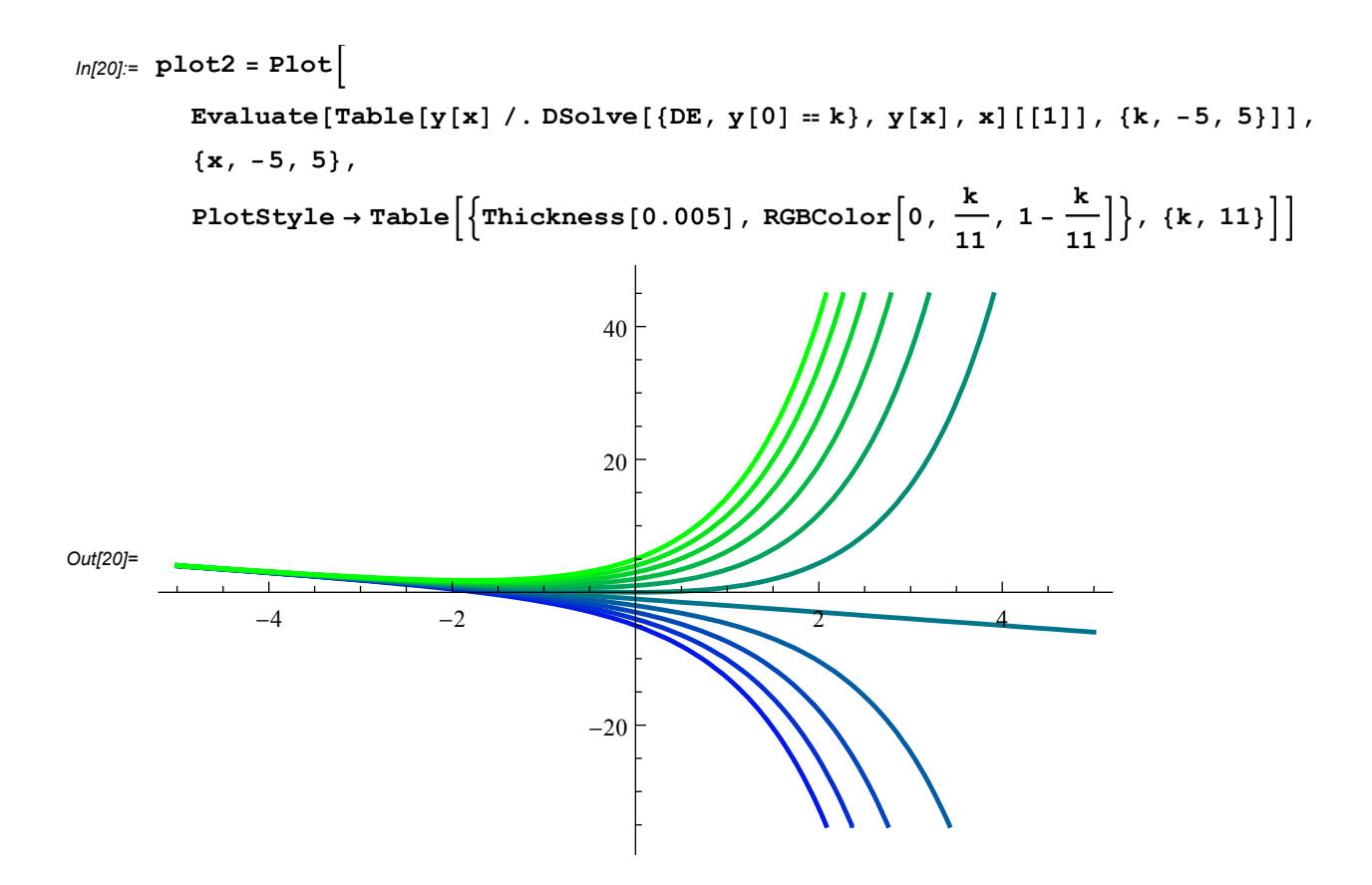

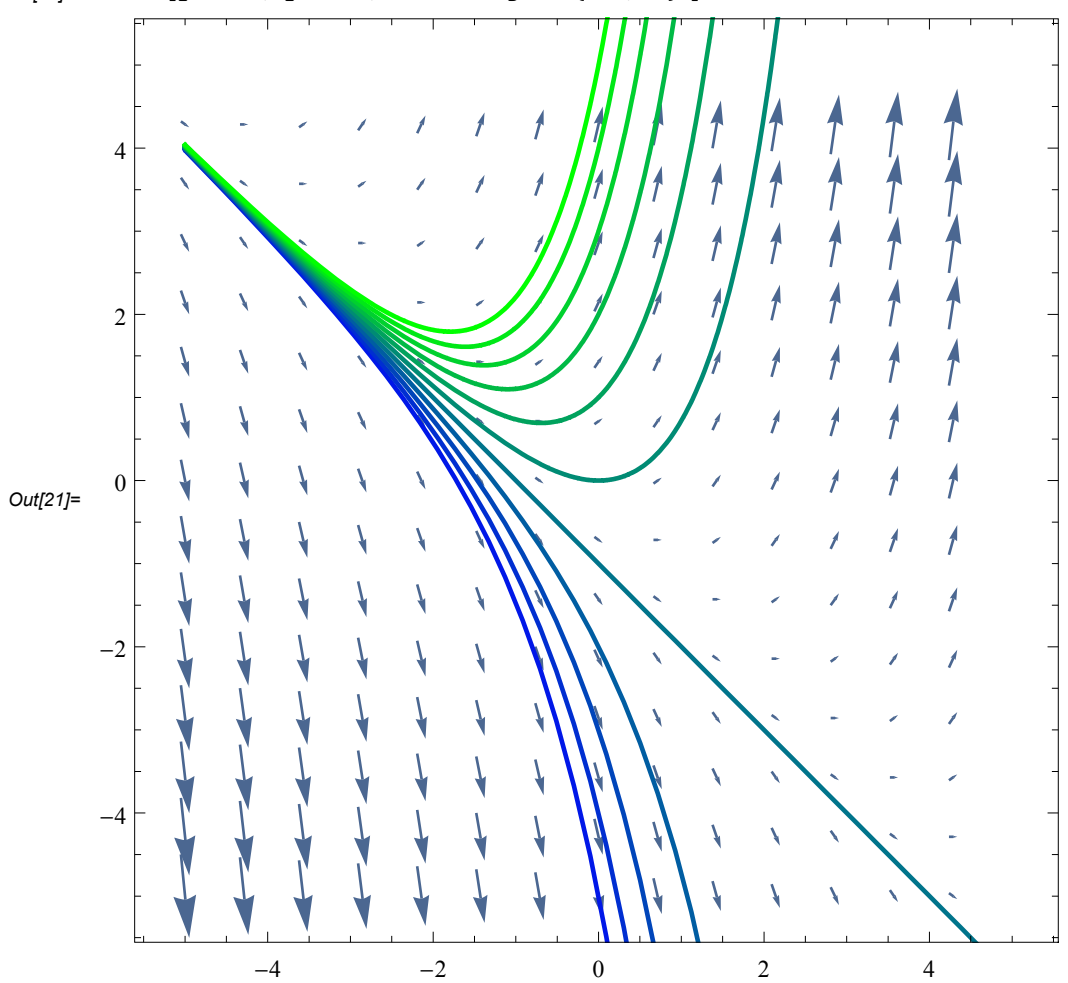

*In[21]:=* **Show[plot1, plot2, PlotRange → {-5, 5} ]**

nach unserer Formel:

*In[22]:=* **a = -1; b = x;**

Allgemeine Lösung der homogenen Differentialgleichung:

*In[23]:=* **hom = y1 → K \* ⅇ∫-<sup>a</sup> <sup>ⅆ</sup><sup>x</sup>** *Out*[23]=  $y1 \rightarrow K e^x$ 

Variation der Konstanten:

$$
ln[24] = \int \mathbf{b} \, \mathbf{e}^{\int a \, \mathbf{dx}} \, \mathbf{d} \mathbf{x}
$$
  
Out[24] =  $e^{-x} (-x - 1)$ 

Spezielle Lösung der inhomogenen Differentialgleichung:

$$
ln[25] = \mathbf{var} = \mathbf{y2} \to e^{\int -a \, dx} * \int b \, e^{\int a \, dx} \, dx
$$
  
Out[25] =  $y2 \to -x - 1$ 

Allgemeine Lösung der inhomogenen Differentialgleichung:

```
In[26]:= lösung = y → y1 + y2 /. {hom, var}
Out[26]= y \to K e^x - x - 1
```
Wir lösen das Anfangswertproblem mit  $y(x0)=y0$ :

```
In[27]:= Solve[(lösung[[2]] /. {x → x0}) ⩵ y0, K]
Out[27]= \{\{K \rightarrow e^{-x0} (x0 + y0 + 1)\}\}
```
oder mit DSolve

*In[28]:=* **lösung = DSolve[{DE, y[x0] ⩵ y0}, y[x], x]** *Out*[28]=  $\left\{ y(x) \rightarrow -e^{-x0} (x e^{x0} - e^x x0 - e^x y0 - e^x + e^{x0}) \right\}$ 

```
In[65]:= Simplify[lösung]
```
# **Hausaufgabe: Beispiel 1.19**

```
ln[29] = \text{AWP} = \{y' | x] + \text{Sin}[x] y[x] = \text{Sin}[x], y[0] = 3\}Out[29] = \{y'(x) + y(x) \sin(x) = \sin(x), y(0) = 3\}In[30]:= DSolve[AWP, y[x], x]
Out[30]= \left\{ \left\{ y(x) \rightarrow \right\} \right\}2 e^{\cos(x)} + e\left\vert e\right\rangle
```
### **schrittweise Lösung: homogene Lösung**

*In[31]:=* **sol = DSolve[y'[x] + Sin[x] y[x] ⩵ 0, y[x], x]** *Out*[31]=  $\{y(x) \to c_1 \, e^{\cos(x)}\}$ *In[32]:=* **y1 = y[x] /. sol[[1]]** *Out*[32]=  $c_1 e^{\cos(x)}$ 

# **Variation der Konstanten**

```
In[33]:= K =  Sin[x] Exp[-Cos[x]] ⅆx
Out[33]= e^{-\cos(x)}In[34]:= y2 = K Exp[Cos[x]]
Out[34]= 1
In[35]:= y = y1 + y2
Out[35]= c_1 e^{\cos(x)} + 1
```
# **Anfangswert**

*In[36]:=* **sol = Solve[(y /. x → 0) ⩵ 3, C[1]]** *Out*[36]=  $\left\{ \left\{ c_1 \rightarrow \frac{2}{e} \right\}$ ∤∤

# **Hausaufgabe: Beispiel 1.23**

*In[39]:=* **Clear[y]** *In[40]:=* **gleichung <sup>=</sup> <sup>1</sup> <sup>2</sup> 2 y - 1**  $\int \frac{1}{y^2 - y - 2} \, dy = \int x \, dx$ *Out[40]=*  $\frac{1}{2}$  log( $-y^2 + y + 2$ ) =  $\frac{x^2}{2}$ *In[41]*:=  $Solve \left[ -y^2 + y + 2 == 0, y \right]$ *Out[41]*= { $\{y \rightarrow -1\}$ ,  $\{y \rightarrow 2\}$ } *In[42]:=* **Solve[gleichung, y]** *Out*[42]=  $\{y \rightarrow$  Conditional Expression 1  $\frac{1}{2}\left(1-\sqrt{9-4\,e^{x^2}}\,\,\right),\,-\pi<\text{Im}(x^2)\leq \pi\right],$  $\{y \rightarrow$  Conditional Expression 1  $\frac{1}{2} (\sqrt{9 - 4 e^{x^2} + 1}, -\pi < \text{Im}(x^2) \le \pi)$ *In[43]:=* **DE <sup>=</sup> y'[x] ⩵ <sup>x</sup> 2 y[x]<sup>2</sup> - 2 y[x] - <sup>4</sup> 2 y[x] - 1** *Out*[43]=  $y'(x) =$  $x(2y(x)^2 - 2y(x) - 4)$  $2y(x) - 1$ *In[44]:=* **DSolve[DE, y[x], x]** *Out*[44]=  $\left\{ \left\{ y(x) \rightarrow \right\} \right\}$ 1  $\frac{1}{2}\left(1-\sqrt{9-4 e^{c_1+x^2}}\right), \left\{y(x)\rightarrow\right\}$ 1  $\frac{1}{2}$   $\left\{\sqrt{9-4e^{c_1+x^2}+1}\right\}$  $I_n[45] =$  **DSolve** $\left[\{\mathbf{y} \mid [\mathbf{x}] = \mathbf{x} \frac{2 \mathbf{y} [\mathbf{x}]^2 - 2 \mathbf{y} [\mathbf{x}] - 4}{2 \mathbf{y} [\mathbf{x}]^2}\right]$ **2 y[x] - 1**  $\mathbf{y} \times \mathbf{y} = \mathbf{y} \times \mathbf{y} = \mathbf{y} \times \mathbf{y} = \mathbf{y} \times \mathbf{y} = \mathbf{y} \times \mathbf{y} = \mathbf{y} \times \mathbf{y} = \mathbf{y} \times \mathbf{y} = \mathbf{y} \times \mathbf{y} = \mathbf{y} \times \mathbf{y} = \mathbf{y} \times \mathbf{y} = \mathbf{y} \times \mathbf{y} = \mathbf{y} \times \mathbf{y} = \mathbf{y} \times \mathbf{y} = \mathbf{y} \times \mathbf{y} = \mathbf{y} \times \math$ Solve::ifun :

Inverse functions are being used by Solve, so some solutions may not be found; use Reduce for complete solution information.

Solve::ifun :

Inverse functions are being used by Solve, so some solutions may not be found; use Reduce for complete solution information.

$$
\text{Out[45]= }\left\{ \left\{ y(x) \to \frac{1}{2} \left( 1 - \sqrt{9 - \left( -4y0^2 + 4y0 + 8 \right) e^{x^2 - x0^2}} \right) \right\}, \left\{ y(x) \to \frac{1}{2} \left( \sqrt{9 - \left( -4y0^2 + 4y0 + 8 \right) e^{x^2 - x0^2}} + 1 \right) \right\} \right\}
$$

$$
ln[46] = DSolve \left[ \left\{ y \mid [x] = x \frac{2 y [x]^2 - 2 y [x] - 4}{2 y [x] - 1}, y[0] = 3 \right\}, y[x], x \right]
$$

Solve::ifun :

Inverse functions are being used by Solve, so some solutions may not be found; use Reduce for complete solution information.

Solve::ifun :

Inverse functions are being used by Solve, so some solutions may not be found; use Reduce for complete solution information.

DSolve::bvnul : For some branches of the general solution,

```
the given boundary conditions lead to an empty solution.
```
Solve::ifun :

Inverse functions are being used by Solve, so some solutions may not be found; use Reduce for complete solution information.

General::stop: Further output of Solve::ifun will be suppressed during this calculation. >

$$
\text{Out[46]= } \left\{ \left\{ y(x) \to \frac{1}{2} \left( \sqrt{16 e^{x^2} + 9} + 1 \right) \right\} \right\}
$$

```
ln[47] = plot1 = DirectionField[DE, y[x], {x, -2, 2}, {y, 0, 5}, Frame \rightarrow True]
```
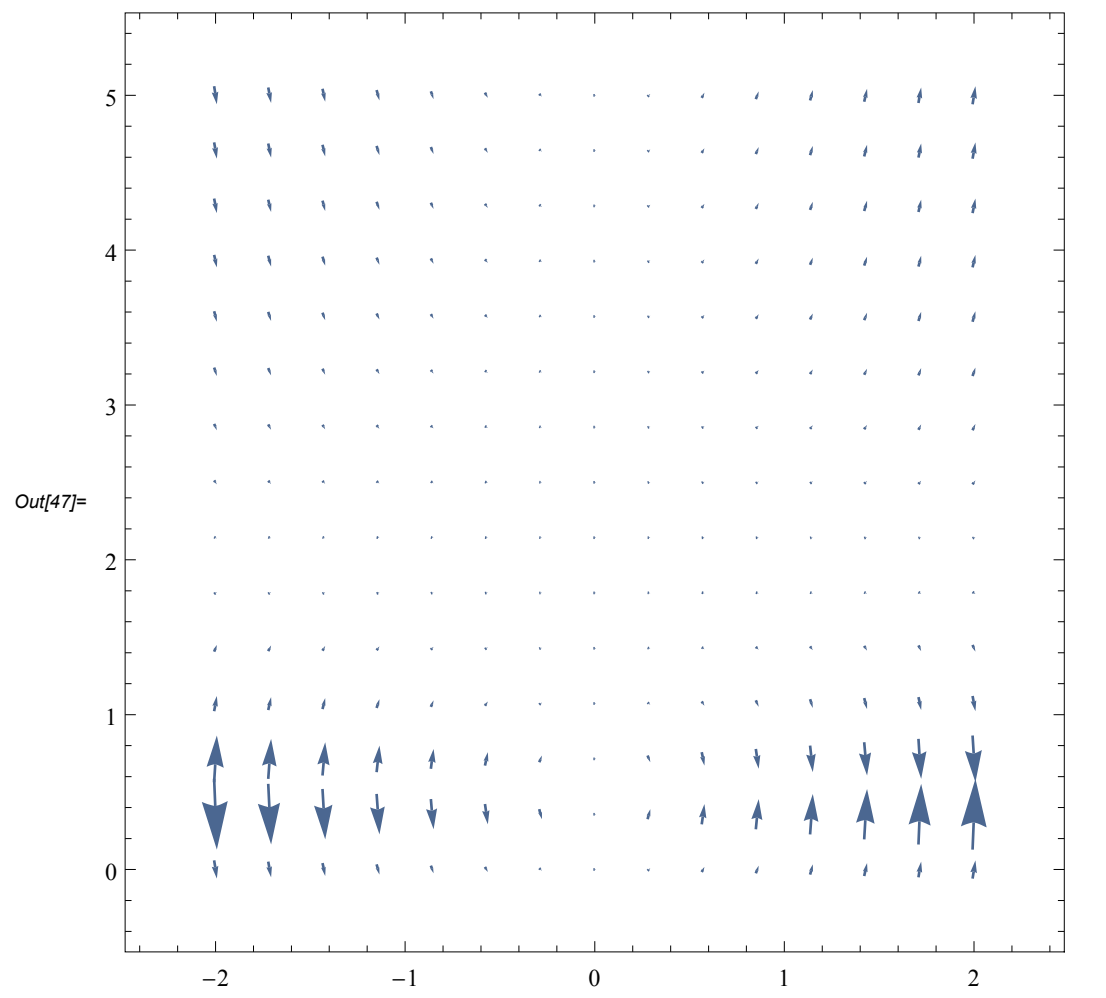

*In[48]:=* **plot2 = Plot**  $\texttt{Evaluate}\left[\texttt{Table}\left[\texttt{y[x]} \right]/\texttt{.} \texttt{D} \texttt{Solve}\right]\left\{\texttt{DE},\texttt{y[0]} = \frac{\texttt{k}}{\texttt{A}}\right\}$ **5 , y[x], x[[1]], {k, 20}, {x, -2, 2}, PlotStyle <sup>→</sup> TableThickness[0.005], RGBColor <sup>k</sup> 20** *,* **0, 1 -**  $\frac{k}{20}$  **}, {<b>k**, 20} ] Solve::ifun : Inverse functions are being used by Solve, so some solutions may not be found; use Reduce for complete solution information. Solve::ifun : Inverse functions are being used by Solve, so some solutions may not be found; use Reduce for complete solution information. Solve::ifun : Inverse functions are being used by Solve, so some solutions may not be found; use Reduce for complete solution information. General::stop: Further output of Solve::ifun will be suppressed during this calculation.  $\gg$ DSolve::bvnul : For some branches of the general solution, the given boundary conditions lead to an empty solution. » DSolve::bvnul : For some branches of the general solution, the given boundary conditions lead to an empty solution. DSolve::bvnul : For some branches of the general solution, the given boundary conditions lead to an empty solution.  $\gg$ General::stop : Further output of DSolve::bvnul will be suppressed during this calculation.  $\gg$ Part::partw : Part 1 of {} does not exist. >> ReplaceAll::reps :  $\{E\{\text{I1}\}\}\$ is neither a list of replacement rules nor a valid dispatch table, and so cannot be used for replacing. Part::partw : Part 1 of {} does not exist. >> ReplaceAll::reps :  $\{E\{\text{I1}\}\}\$ is neither a list of replacement rules nor a valid dispatch table, and so cannot be used for replacing. ReplaceAll::reps :  $\{E\{\|\mathbf{1}\|\}\}$  is neither a list of replacement rules nor a valid dispatch table, and so cannot be used for replacing. General::stop : Further output of ReplaceAll::reps will be suppressed during this calculation.  $\gg$ 

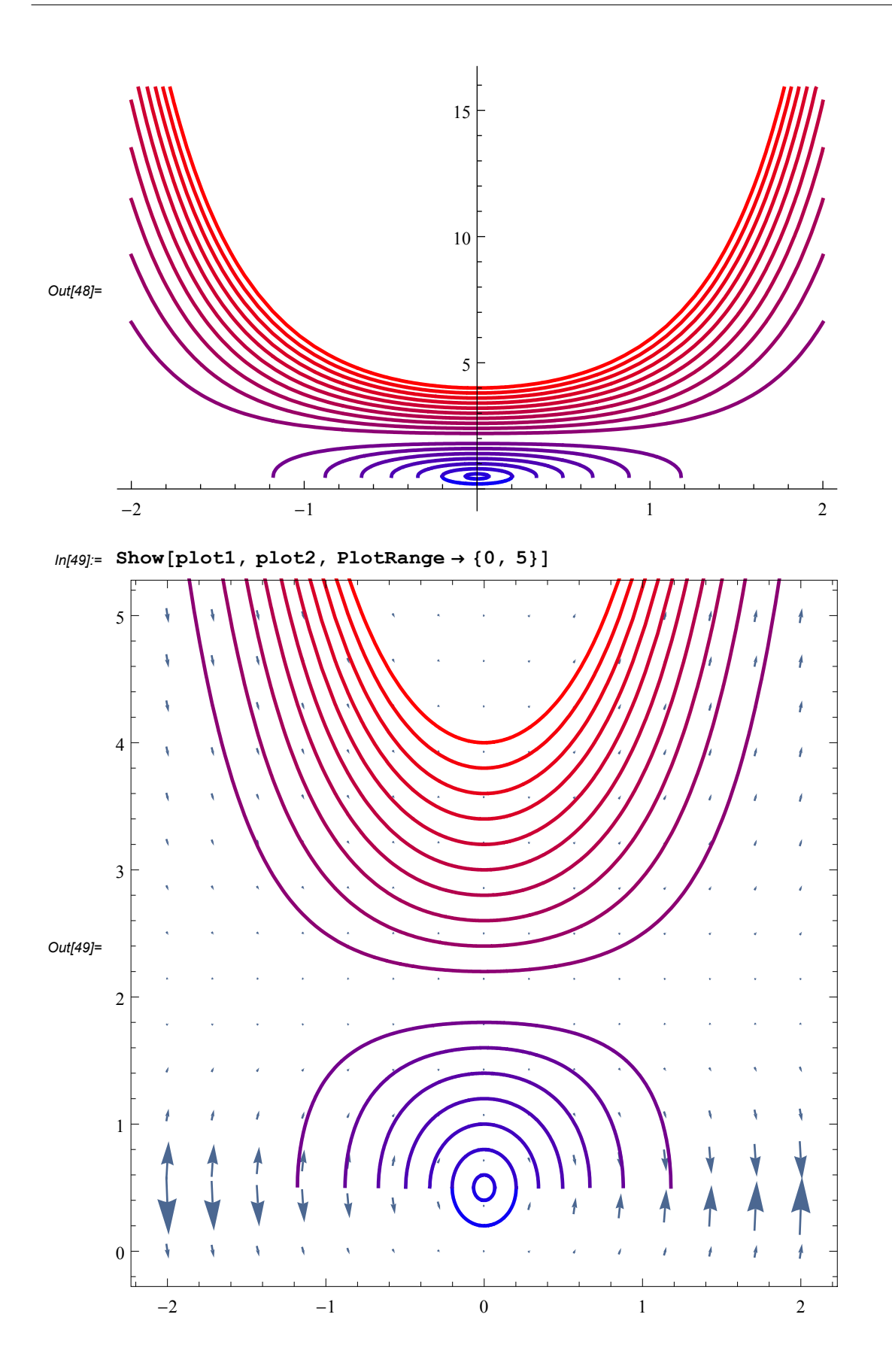

**Ein Beispiel, bei welchem** *Mathematica* **die Lösung (nach Auflösen nach y[x]) durch spezielle Funktionen ausdrückt.**

$$
ln[50]: = DE1 = y \cdot [x] = \frac{y[x] + 1}{y[x] - 1}
$$
  
Out[50]=  $y'(x) = \frac{y(x) + 1}{y(x) - 1}$ 

# *In[51]:=* **DSolve[DE1, y[x], x]**

Solve::ifun :

Inverse functions are being used by Solve, so some solutions may not be found; use Reduce for complete solution information.

$$
\text{Out[51]= }\{ \left\{ y(x) \to -2 W \left( -\frac{1}{2} \sqrt{e^{-c_1 - x - 1}} \right) - 1 \right\}, \left\{ y(x) \to -2 W \left( \frac{1}{2} \sqrt{e^{-c_1 - x - 1}} \right) - 1 \right\} \}
$$

#### *In[52]:=* **FullForm[%]**

*Out[52]//FullForm=*

List[List[Rule[*y*[*x*], Plus[-1, Times[-2, ProductLog[Times[Rational[-1, 2], Power[Power[*E*, Plus[-1, Times[-1, *x*], Times[-1, *C*[1]]]], Rational[1, 2]]]]]]]], List[Rule[ $y[x]$ , Plus[-1, Times[-2, ProductLog[Times[Rational[1, 2], Power[Power[*E*, Plus[-1, Times[-1, *x*], Times[-1, *C*[1]]]], Rational[1, 2]]]]]]]]]

### *In[53]:=* **? ProductLog**

ProductLog[*z*] gives the principal solution for *w* in  $z = we^w$ . ProductLog[ $k$ ,  $z$ ] gives the  $k^{\text{th}}$  solution.  $\gg$ 

# **Zum Schluss noch ein Beispiel, bei welchem** *Mathematica* **fälschlicherweise keine korrekte Fallunterscheidung vornimmt.**

*In*[54]:=  $DE = y' [x] == x \sqrt{1 + y [x]}$ *Out*[54]=  $y'(x) = x \sqrt{y(x) + 1}$ *In[55]:=* **DSolve[DE, y[x], x]** *Out*[55]=  $\left\{ \left\{ y(x) \rightarrow \right\} \right\}$  $\frac{1}{16}$  (4 *c*<sub>1</sub> *x*<sup>2</sup> + 4 *c*<sub>1</sub><sup>2</sup> + *x*<sup>4</sup> - 16)}

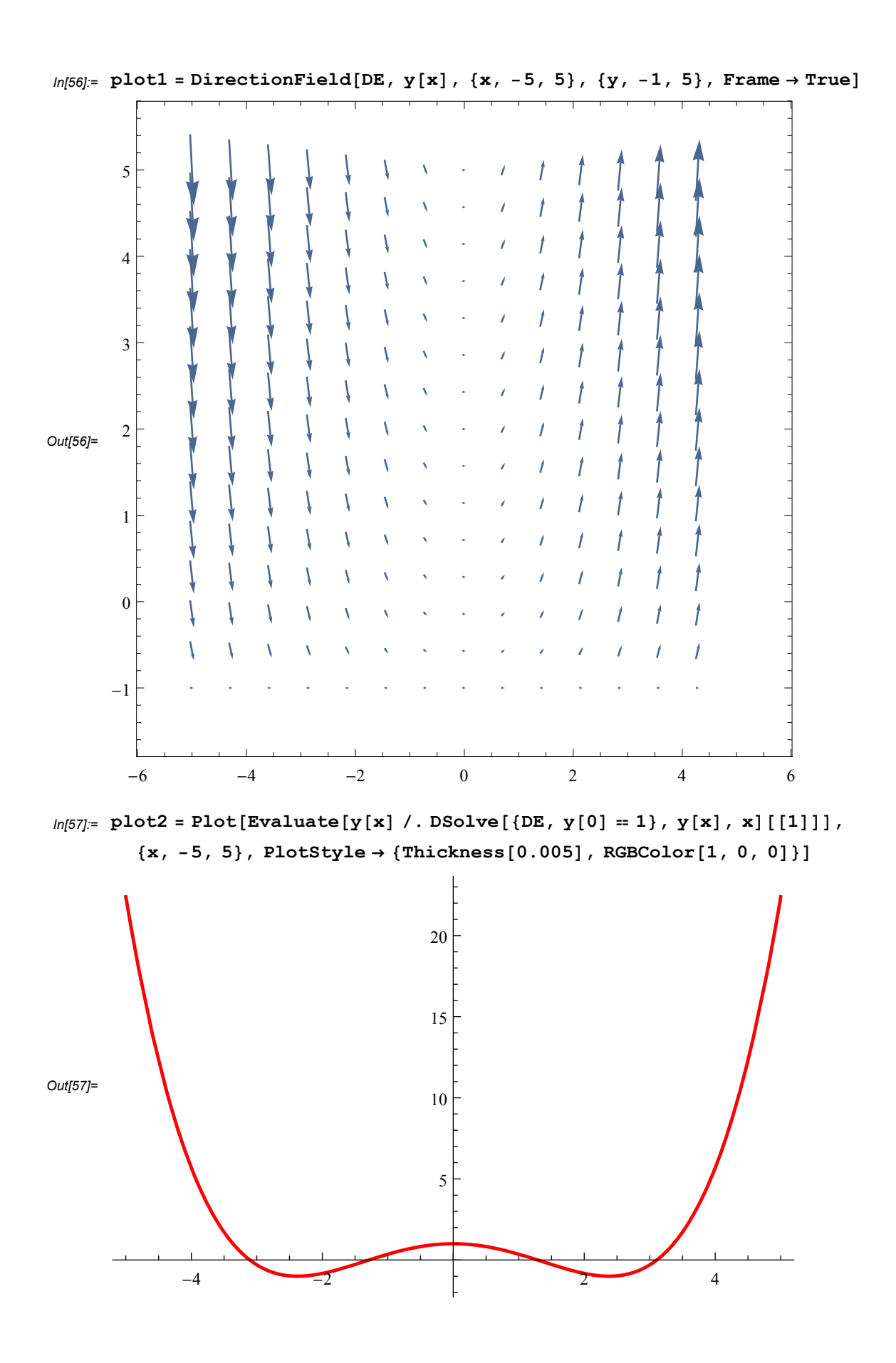

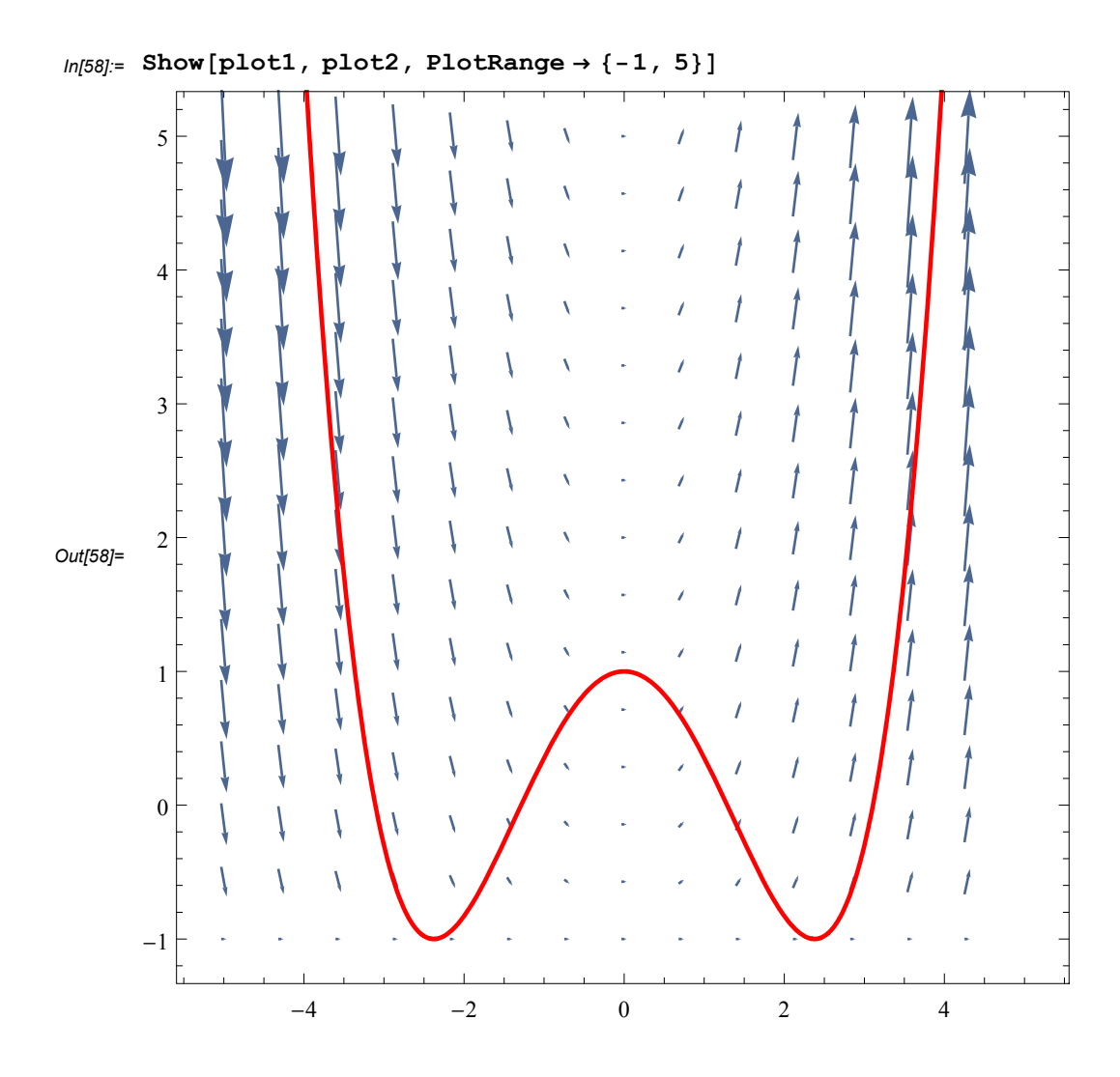

# **Hausaufgabe: Bernoulli-Differentialgleichung**

*In[59]*:= **DE** = **y**<sup></sup>**[x]** ==  $\frac{y [x]^2 + x^2 y [x]}{2}$ **x3** *Out*[59]=  $y'(x) =$  $x^2 y(x) + y(x)^2$ *x*3 *In[60]:=* **DSolve[DE, y[x], x]** *Out*[60]=  $\left\{ \left\{ y(x) \rightarrow \right\} \right\}$ *x*2  $\left\{\frac{1}{c_1 x + 1}\right\}$